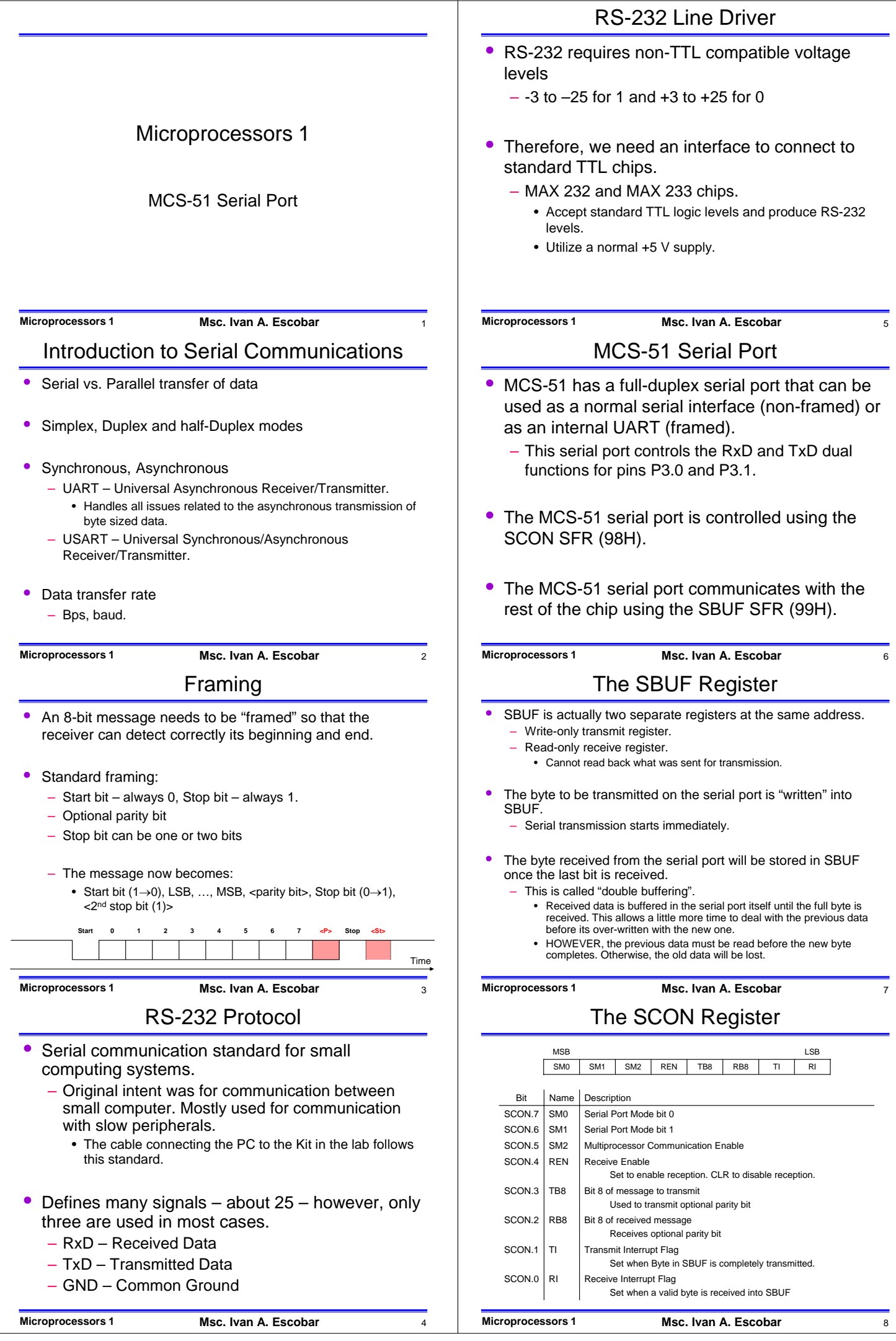

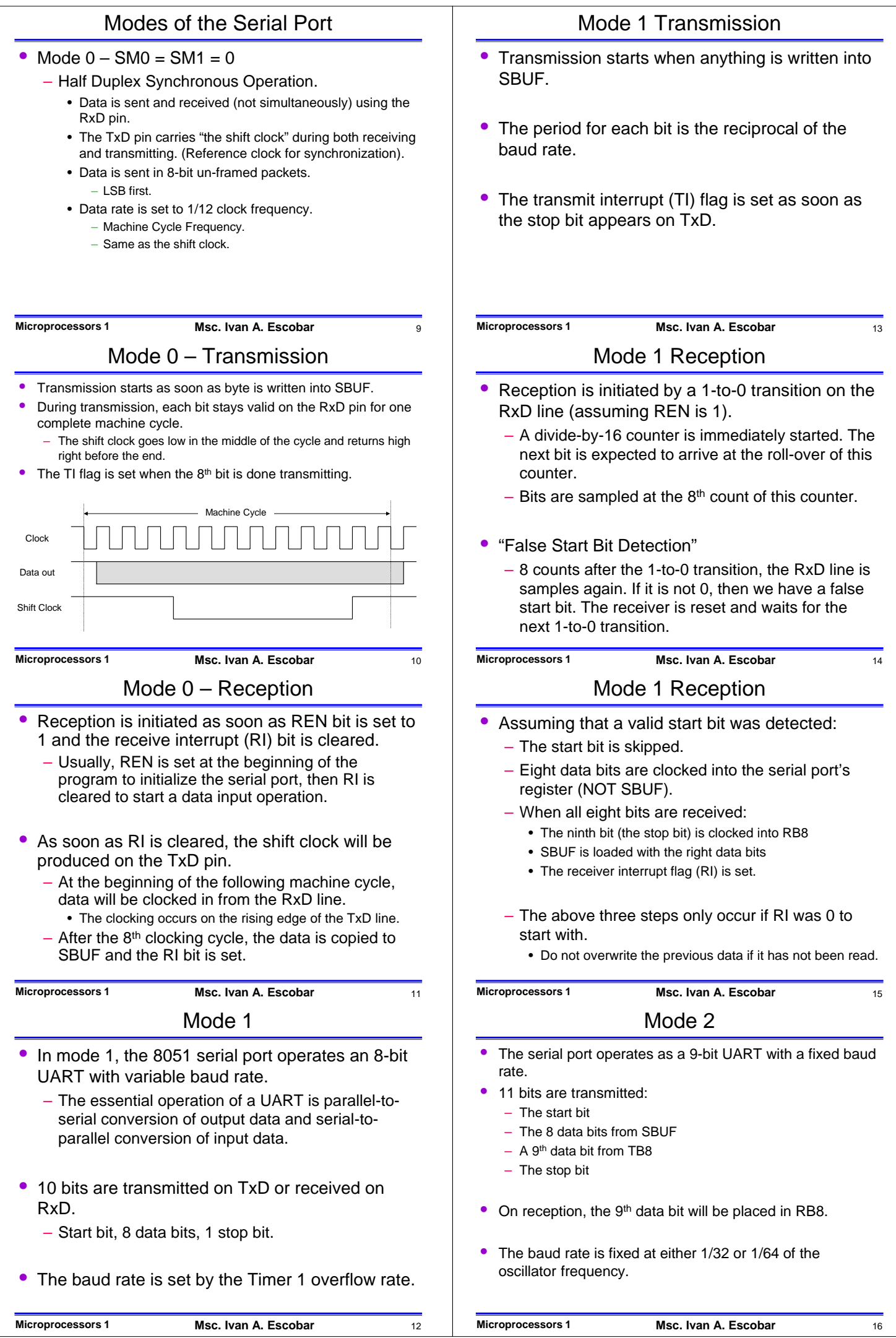

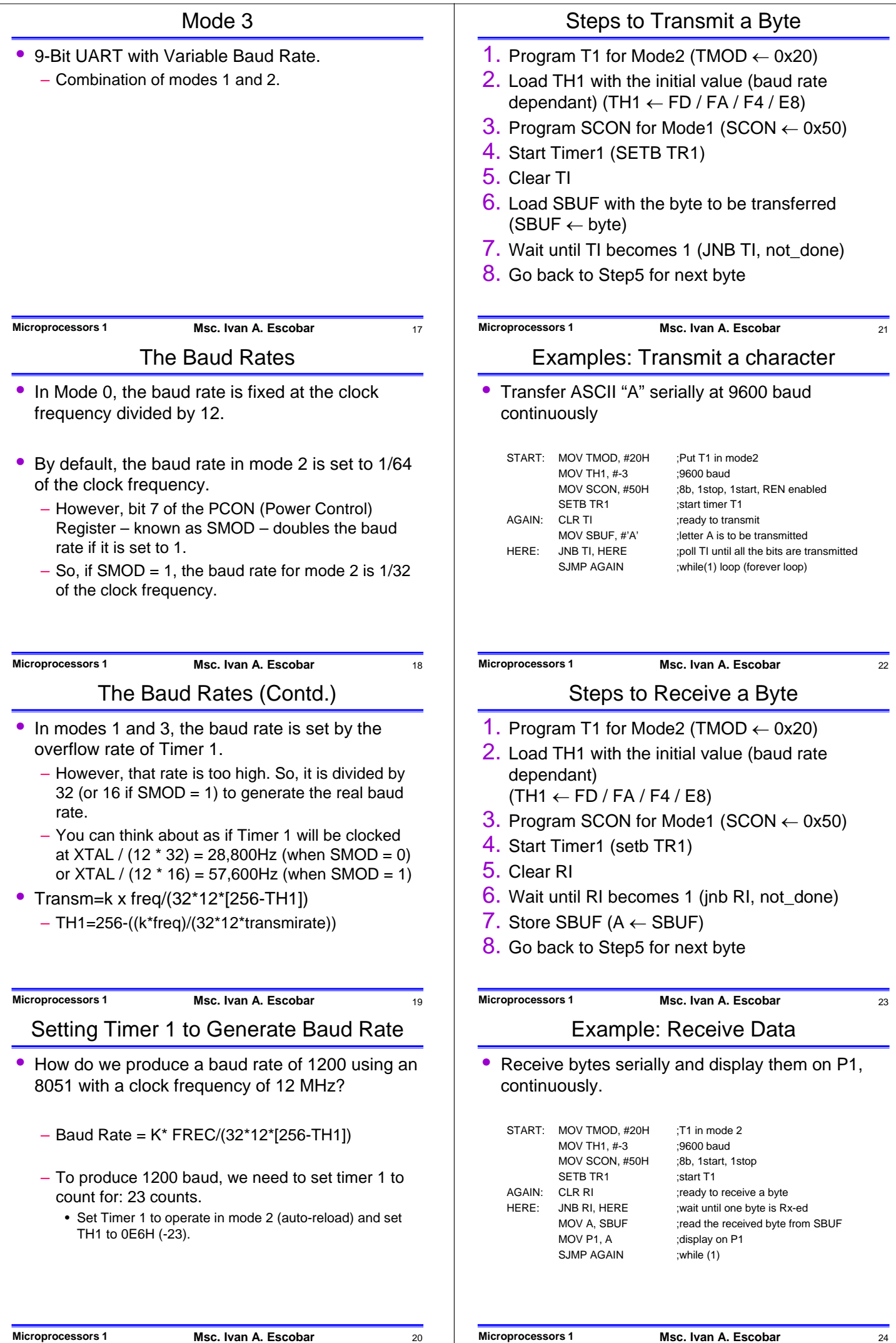

## Serial Ports with Interrupts

- Using serial port with interrupts is THE way it was intended to be used.
- Both the RI and TI flags raise the Serial interrupt (S0), if S0 is enabled in IE.
	- ISR for S0 is at 0x0023
- Simple Case
	- Transmit is polling based (Poll TI flag) and Receive is interrupt driven
	- Transmit is interrupt driven and Receive is polling based (Poll RI flag)
- In these cases, the ISR of S0 will check for the appropriate flag and either copy data to or from **SBUF**

**Microprocessors 1 Msc. Ivan A. Escobar** 25

## Serial Ports with Interrupts

- General Case
	- 8051 is in full duplex mode, I.e. receives and transmits data continuously
	- Both Transmit and Receive is interrupt driven
- Write the ISR for S0 such that
	- ISR must first check which one of RI and TI raised the S0 interrupt
	- If RI is set, then read data from SBUF to a safe place and clear RI
	- If TI is set, then copy the next character to be transmitted onto SBUF and clear TI.

## **Microprocessors 1 Msc. Ivan A. Escobar** 26

## Example : Simple case

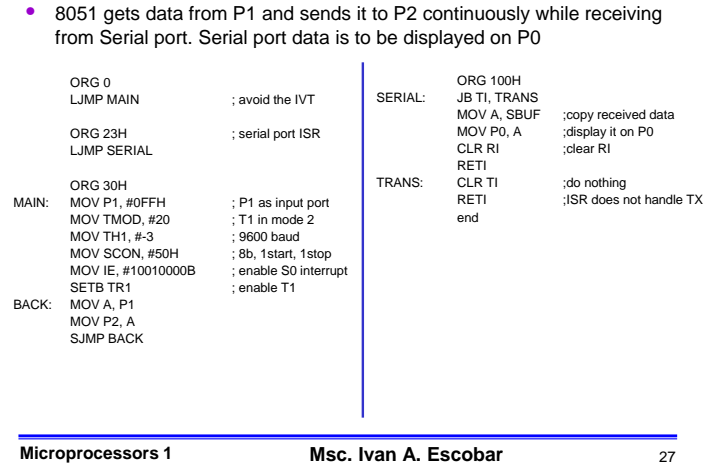